# **como apostar em sites de apostas**

- 1. como apostar em sites de apostas
- 2. como apostar em sites de apostas :grêmio x ypiranga palpites
- 3. como apostar em sites de apostas :login arbety

## **como apostar em sites de apostas**

#### Resumo:

**como apostar em sites de apostas : Faça parte da elite das apostas em caeng.com.br! Inscreva-se agora e desfrute de benefícios exclusivos com nosso bônus especial!**  contente:

Meu nome é Pedro, e sou um ávido fã de artes marciais mistas há anos. Sempre fui fascinado pela habilidade, força e estratégia envolvidas no esporte, e recentemente descobri o mundo emocionante das apostas no MMA. Inicialmente, eu era cético, mas depois de algumas pesquisas e prática, percebi que era possível ganhar dinheiro apostando em como apostar em sites de apostas lutas do UFC.

\*\*Antecedentes\*\*

Como um iniciante em como apostar em sites de apostas apostas esportivas, eu não sabia por onde começar. Eu li artigos, assisti a tutoriais e conversei com outros apostadores mais experientes. Eu rapidamente percebi que a chave para o sucesso era fazer como apostar em sites de apostas lição de casa e entender as nuances do esporte.

\*\*Descrição do Caso Específico\*\*

No início da minha jornada de apostas, eu me concentrei em como apostar em sites de apostas apostar no vencedor da luta. É o tipo de aposta mais simples e direta, mas também pode ser a mais arriscada. Decidi me especializar em como apostar em sites de apostas lutas femininas, pois sentia que tinha um bom conhecimento sobre as lutadoras e seus estilos de luta.

[dicas roleta cassino](https://www.dimen.com.br/dicas-roleta-cassino-2024-06-28-id-23724.html)

## **como apostar em sites de apostas**

No mundo dos esportes, há muito para se explorar e nada como uma disputa entre animais tão nobres e ágeis como os cavalos. No Brasil, as corridas de cavalos são chamadas de turfe e são uma verdadeira explosão de adrenalina, emoção e entretenimento.

#### **como apostar em sites de apostas**

Escolher o cavalo vencedor pode ser um desafio emocionante. O apostador escolhe o número do animal que irá chegar em como apostar em sites de apostas primeiro lugar. Podem concorrer sob o mesmo número mais de um animal, o que é chamado de "chave". O apostador ganhará o que estiver determinado na apuração final do totalizador eletrônico.

#### **Jóqueis populares no Turfe**

No Jockey Club de São Paulo, é possível conferir a lista de jóqueis que estarão presentes nas corridas. Para alcançar o sucesso, um jóquei deve compreender como apostar em sites de apostas montaria e desenvolver uma relação simbiótica com ela. Uma conexão profunda é estabelecida através do ensino, cuidado e treinamento.

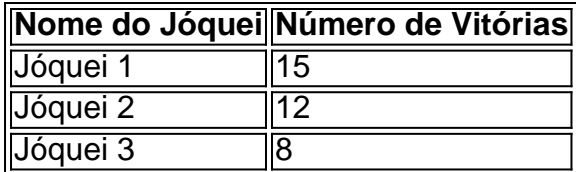

Os valores podem mudar consoante as atualizações oficiais.

### **Corridas e crescimento**

Não se esqueça que a indústria dos cavalos de corrida emite um número estimado de 50% de animais que estão presentes quinzenalmente nas provas promovidas pelo Jockey têm um valor que gira em como apostar em sites de apostas torno de R\$ 3.000,00 a R\$ 10.000,00. Isso demonstra a alta demanda e paixão pelo turfe.

Esperamos ter esclarecido algo sobre este fascinante mercado do turfe, mostrando aspectos diversos como a aposta no jóquei recomendado, valores dos animais e estimativas do valor do mercado. Prepare-se para novas informações excitantes aqui no mundo dos esportes e do entretenimento online.

# **como apostar em sites de apostas :grêmio x ypiranga palpites**

Tudo começou quando eu estava procurando maneiras de aumentar a emoção dos jogos do Brasileirão. Fiz algumas pesquisas e com ai descobri a Betnacional, uma plataforma de apostas esportivas confiável e facil de usar. Além disso, eles oferecem uma variedade de jogos e competições nacionais e internacionais, como o Torneio de Wimbledon e a Bundesliga alemã. Após me cadastrar e fazer o login, fui direto à seção de "Esportes" e escolhi minhas partidas preferidas. Adicionei os mercados de minha escolha e coloquei minha aposta. Foi realmente simples e rápido. Além disso, a Betnacional também oferece apostas ao vivo, o que permite que você aposte durante o jogo e aproveite ainda mais a emoção do momento.

Minha primeira aposta foi no jogo Corinthians x Flamengo, e eu fiz uma aposta simples de R\$10. Infelizmente, o Flamengo não conseguiu vencer, mas foi uma experiência emocionante e divertida. Desde então, eu tenho continuado a fazer apostas moderadas e responsáveis em como apostar em sites de apostas jogos esportivos, o que adicionou um nível extra de emoção à minha paixão pelo futebol.

Além disso, fiquei impressionado com a facilidade de realizar depósitos e retiradas na Betnacional. Eles oferecem várias opções, como banco por transferência, cartão de crédito e débito, e Pix. A maioria dos meus pagamentos foram processados em como apostar em sites de apostas cerca de 10 minutos, permitindo que eu aproveite minhas vantagens e bônus de aposta em como apostar em sites de apostas menos de meia hora.

Como um usuário regular da Betnacional, posso recomendar essa plataforma de apostas esportivas aos meus amigos e familiares. É importante apostar de forma moderada e responsável, mas a Betnacional fornece uma maneira divertida e legal de se envolver com seus jogos esportivos favoritos.

Um cartão é distribuído a partir do convés, e qualquer jogador que tenha a imagem desse cartão em como apostar em sites de apostas seu tabuleiro coloca um feijão nele. O padrão a ser ganho (uma coluna ou uma linha) é determinado no início de cada rodada. Uma vez que um jogador faz esse padrão, eles gritam Loteria ". E::aperte o botão Loteria na versão do Google) e ganhe o jogo jogo.

# **como apostar em sites de apostas :login arbety**

A cidade de Troy, que foi um fracasso decepcionante quando favorita nas 2.000 Guinés ndia e na

segunda-feira voltou para vencer o Derby como apostar em sites de apostas Epsom no sábado. Assim como o colega de estábulo Auguste Rodin fez há 12 meses, a justiceira Justify. que foi enviada como apostar em sites de apostas seu caminho para ser favorita por 3-1 silenciou qualquer duvida com uma exibição deslumbrante no evento riband azul...

Ryan Moore teve que escolher uma rota depois de ser pego dentro da divisão intermediária, virando para casa. Mas a fortuna favoreceu os bravos enquanto ele trabalhava como apostar em sites de apostas como apostar em sites de apostas própria terra natal e pontuava por dois ou três quartos do Ambiente Friendly ndia (Ambiente Amigável), quem viajou sem problemas mas não conseguiu igualar o lance dos vencedores: foi um triunfo recorde na 10a temporada no Derby pelo Ballydoylle maestro O'Brien; além disso houve também outra vitória nas corridas com Mooreriereurn!

Moore disse: "Era difícil saber o que aconteceria hoje, eu tinha certeza de ter tido um cavalo melhor. Não aconteceu como apostar em sites de apostas Newmarket mas ele era uma criança brilhante e foi ótimo para voltar ainda mais tarde."

"Fizemos algumas coisas erradas na Newmarket, mas conseguimos acertar [desta vez]. Você tem que ficar encantado com o seu trabalho hoje."

O'Brien, que nunca perdeu a fé no potro campeão de dois anos acrescentou: "Cometi erros ao treiná-lo [para as Guinés]. Ele estava muito fresco e não preparado adequadamente mas cresceu desde então."

Perguntado se ele era o melhor vencedor do Derby que havia treinado, O'Brien disse: "Sem dúvida".

Author: caeng.com.br

Subject: como apostar em sites de apostas

Keywords: como apostar em sites de apostas

Update: 2024/6/28 10:46:35